**УДК 515. 681.3.001.85**

## **МЕТОДИКА ПРОВЕДЕННЯ ТЕСТУВАННЯ СПЕЦІАЛІЗОВАНОГО ПРОГРАМНОГО ЗАБЕЗПЕЧЕННЯ РОЗРАХУНКУ РЕЖИМІВ ШЛІФУВАННЯ**

### *Гоєнко Данила, Валієва Карина* **Мацулевич О.Є.,** канд. техн. наук, доцент **Таврійський державний агротехнологічний університет імені Дмитра Моторного, м. Мелітополь**

Розроблений спеціалізований програмний модуль розрахунку режимів шліфування надає можливість автоматизувати процес розрахунку режимів шліфування поверхонь, проектування 3D-моделі абразивного інструмента, нормування трудового часу на шліфувальну обробку.

Заключним етапом процесу розробки спеціалізованого програмного модулю є його тестування, тобто дослідження з метою отримання інформації про якість програмного продукту, а саме відповідність специфікації, технічному завданню, або вимогам замовника.

Серед видів тестування програмного продукту слід виділити функціональне тестування, тестування взаємодій та безпеки.

Мета функціонального тестування – виявлення невідповідностей між реальною поведінкою реалізованих функцій і очікуваною поведінкою відповідно до специфікації і вимог.

Тестування взаємодії – це функціональне тестування, що перевіряє здатність програми взаємодіяти з одним і більше компонентами або системами і включає в себе тестування сумісності та інтеграційне тестування.

Інтеграційне тестування – це фаза тестування програмного забезпечення, під час якої окремі модулі програми комбінуються та тестуються разом, у взаємодії. Інтеграційне тестування виконується після модульного тестування та перед верифікацією та валідацією ПЗ. Якщо розглядати цей процес як систему, то на вхід їй подаються модулі, які вже пройшли модульне тестування; потім модулі групуються в більші частини, виконуються тести передбачені планом, а на виході системи – інтегрована система, що готова до системного тестування.

Тестування сумісності – вид нефункціонального тестування, основною метою якого є перевірка коректної роботи продукту в певному оточенні.

Тестування безпеки – оцінка вразливості програмного забезпечення до різних атак.

У ході тестування було проведено спостереження за роботою програми з коректними вхідними даними, тобто з відповідними стандартними параметрами. Робота програмного продукту була перевірена для декількох значень параметрів розрахунку режиму різання, проектування інструменту, нормування трудового часу. Помилок у роботі системи виявлено не було.

# **Таблиця 1**

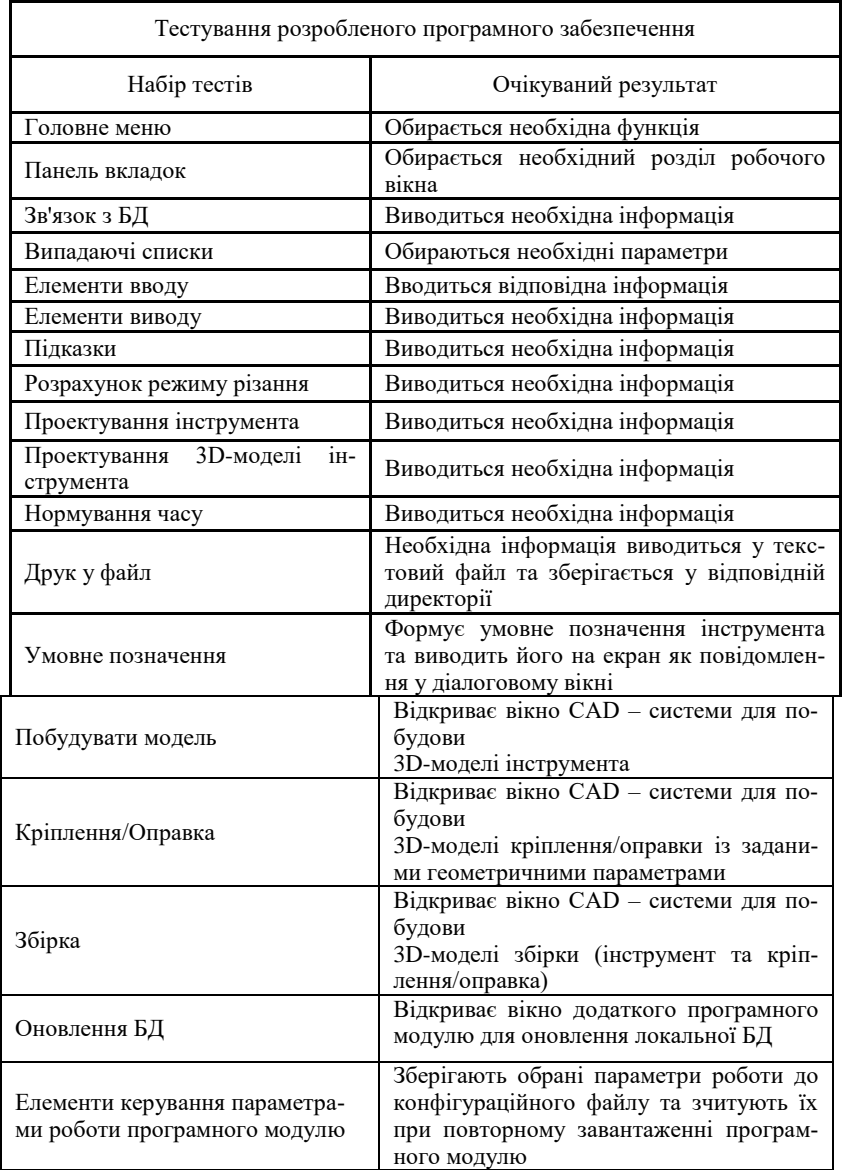

# Результати тестування розробленого програмного забезпечення

#### **Література**

1. Щербина В.М. [Спосіб побудови дотичних у вузлах спиралеподіб](javascript:void(0))[них дискретно представлених кривих із використанням спеціальної функції](javascript:void(0)) / В.М. Щербина, О.Є. Мацулевич// Праці Таврійського державного агротехнологічного університету імені Дмитра Моторного. Мелітополь: ТДАТУ імені Дмитра Моторного, 2019. Вип. 19, т. 2. С. 278-293

2. Мацулевич О.Є. [Геометричне моделювання складних тривимірних](https://scholar.google.com.ua/scholar?oi=bibs&cluster=7637985618530811821&btnI=1&hl=uk)  [поверхонь із застосуванням матричного рівняння еліптичного повороту](https://scholar.google.com.ua/scholar?oi=bibs&cluster=7637985618530811821&btnI=1&hl=uk)*.* /О.Є.Мацулевич, В.М. Щербина, С.М.Коломієць //Праці Таврійського державного агротехнологічного університету. Мелітополь, 2019. Вип. 19, т. 2. С. 294-300

### **УДК 515. 681.3.001.85**

## **СПЕЦІАЛІЗОВАНИЙ ПРОГРАМНИЙ МОДУЛЬ ДЛЯ ПРОЕКТУВАННЯ ТИПОВИХ ВИРОБІВ ДЛЯ АВАРІЙНО-РЯТУВАЛЬНОЇ ТЕХНІКИ**

## *Дружин Данило, Новіков Артем* **Холодняк Ю.В.** канд. техн. наук, доцент **Таврійський державний агротехнологічний університет імені Дмитра Моторного, м. Мелітополь**

Застосовувані у промисловості тривимірні САПР можуть бути використані для побудови спеціалізованої САПР – вирішує завдання проектування і розрахунку потрібного класу виробів. Для цього необхідно об'єднати розрахунковий модуль, що визначає розмірні та інші параметри проектованого об'єкта з вже наявними в САПР тривимірним геометричним ядром.

Спочатку створюється параметрична збірка проектованої деталі, або механізму, в якій декілька розмірів винесено в змінні моделі. Потім розрахунковий модуль (це зовнішній exe-файл, який підключається до САПР, написаний, наприклад, на Delphi), призначений для розрахунку необхідних значень змінних моделі і автоматичної їхньої зміни, підключається до отриманої моделі. В результаті внесення необхідних параметрів до розробленої форми буде отримано новий варіант 3D-збірки,

На рисунку 1 представлено порівняльний візуальний аналіз 3D моделі з вихідними параметрами та перебудованої, за допомогою пропонованого програмного модулю, деталі.